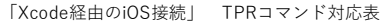

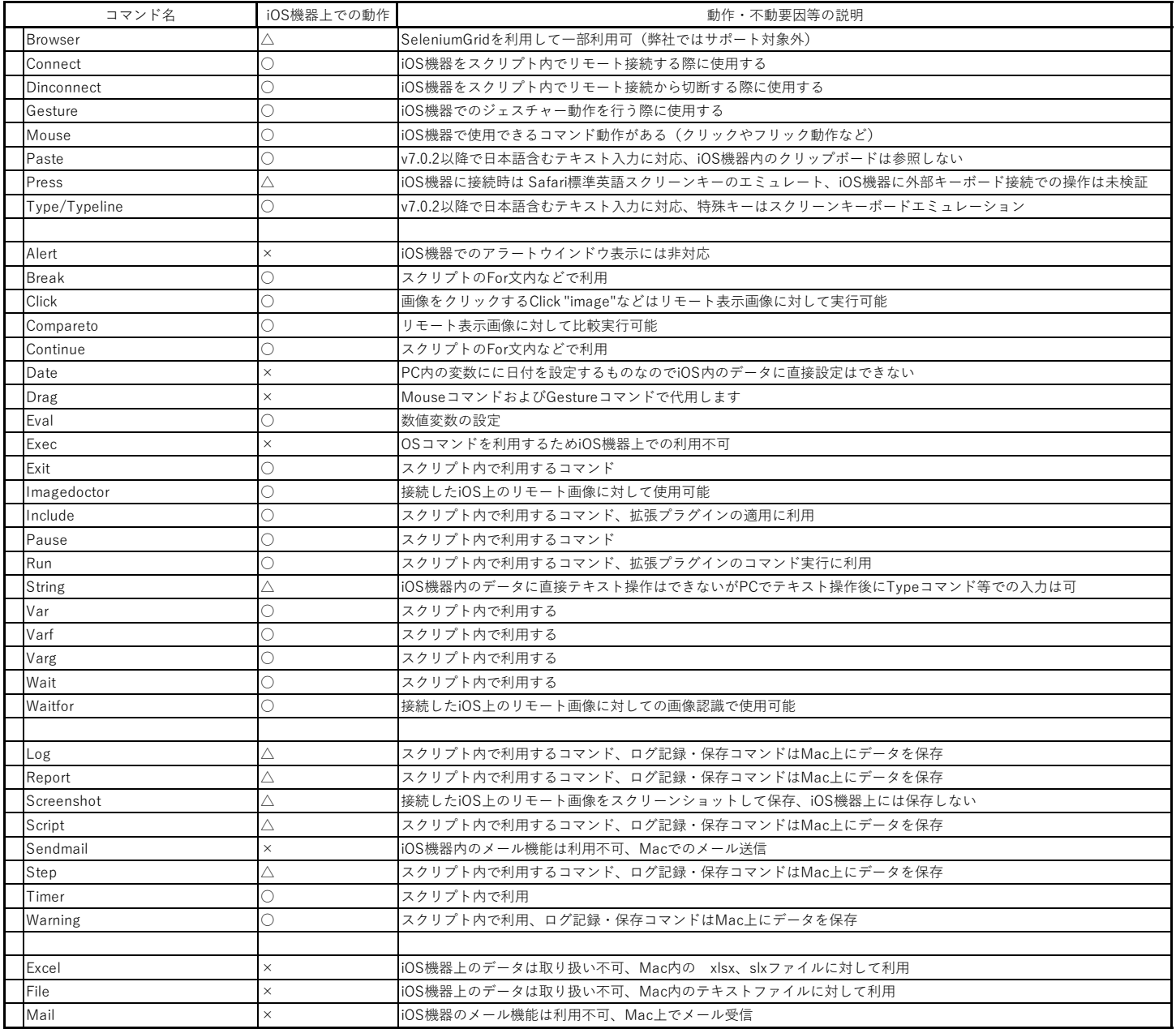

※iOS機器のアラートウインドウ取り扱いやアプリの起動・終了等に関しては、iOS拡張プラグインにて対応が可能になりました。